## Seo For Real World

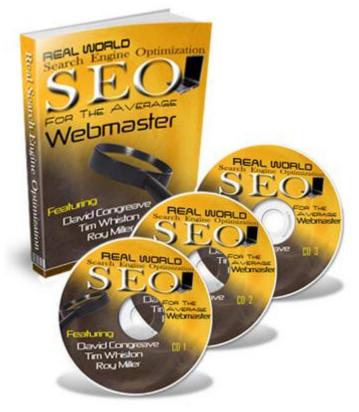

**DOWNLOAD HERE** 

Search Engine Optimisation For The Real World SEO Techniques For Everyday Webmasters Introduction: David Congreave, Tim Whiston, Roy Miller and Terry Telford recently recorded a tell-all TeleClass that showed attendees how to massage your website to grab the search engine's attention. The following excerpts were taken directly from the TeleClass. You're about to: Peek under the hood of your favorite search engine Discover the difference between on page and off page optimisation Uncover the truth about keywords Put content in review Peek under the hood of your favorite search engine David: Ok. To start off, when we say search engines, we tend to say Google, because Google accounts for the vast majority of searches. For myself, Google ranges from 80 to 90 of my search engine traffic. So when we talk about Google it means search engines in general. Ok. Search engines are essentially a document retrieval program. They use computer programs that follow links on the internet and catalog web pages. The programs analyse the pages to try and figure out what the pages are about. Once they establish the page content, that page is indexed under a keyword, or set of keywords that relates to that page. When someone enters a search term into the search engines, the software displays the most relevant

webpages, based on the keywords theyre filed under. You could think of the internet as a giant filing cabinet and each website is a file folder. The search engines simply sift through the files and pull out the ones that match what youre looking for. It usually starts with the top 10 results. So the challenge is trying to convince the search engines that your webpage is more important than everyone else in you niche. If you do that, it means a lot of traffic for your website. Terry: So its not a mystical instrument. Its just a document retrieval system. David: Yeah. Actually its like a match making service. On page vs. off page SEO Terry: Ok. Cool. So you have to make your website as attractive to Google as possible. But theres actually two kinds of search engine optimisation isnt there? On page and off page. Tim: Yes. Thats right. Terry: Ok Tim, can you explain the difference between them? Tim: Sure we'll start with on page. This is what most people think of when they think of search engine optimization. On page or onsite SEO refers to the elements of your webpage that tell Google what keywords to index your page under. The off site or off page optimization, refers to the number, quality and nature of the links that are pointing back to your pages. If we look at each of these in a little more detail, the primary element for onsite or on page optimisation would be your tags. The HTML title tags, the image ALT tags, the image filenames and the textual content. But the most important is the title tag. If you dont get anything else perfect, get that title tag right. Its going to synchronize up with your off site efforts and create some really nice results for you. Terry: So we dont have to do anything with meta tags or descriptions? Nothing? Tim: Well I wouldnt encourage somebody to completely neglect it, but more importantly you need to focus on your offsite optimisation. The truth about keywords Terry: Ok. Now what about keywords? Should I be concerned with keywords when Im developing a website? Tim: I would start by keeping it basic and building a list of what we call a long tail keywords. Just get a pen and paper or a notepad on a computer. Start with common sense and write down all the terms you think people would be searching for in your niche. For example, if we continue with the organic gardening theme, maybe people are looking for natural fertilizer, organic gardening techniques, or organic gardening designs. After you write down all the terms you think people will be searching for within that niche, then start a bit of research and expand your list. Its kind of like trying to get into your prospects head. Terry: So what Tims saying is you sit down and write common sense words and phrases, that surround your subject matter. Can we give an example of that? How would you start? David: It really depends on where you are coming from. If you have a website already and you want to optimise it, you already have a lot of your keywords on your pages. You built a site that is full of keywords, so you want to look in Google and see which keywords you are ranking for already. Then you just optimize for those words so you move higher up the search engine rankings. If you want more keywords, or you havent started a website yet, you will start with keyword research. Start by think about what your prospect will be looking for. And then if you want to get a little bit more detailed about it, you can use services like WordTracker.com Terry: OK. Other than WordTracker, what other services are available? David: Google has a free tool. If you go Googles website and sign up for a free Google AdWords account, there are several tools in there that you can use to research your keywords. Terry: Ok, so I can go either to Google or WordTracker and start off, like Tim said, with common sense and the system will pop out some additional keyword phrases for me. Content in review Terry: Ok. That brings up another aspect of developing your website. The content. I would like to switch gears for a moment from search engine optimisation and take 5 minutes with you Roy. If you can describe how you start to write copy for your website. Right from the very beginning. Roy: The first thing to note is that search engines are getting a little bit smarter. Especially Google. They are a smart bunch of folks at Google. They are always improving their algorithms. One of the things they are getting smarter about is homing in on the pages that are truly helpful for people. If you are searching for a page about organic gardening, Google wants to find the best page about organic gardening for you. They want to serve up the page that gives the human searcher the best information about that topic. And you mention earlier, Terry about the spammy keyword stuffed pages that only a cyborg would understand. You dont want that. Increasingly, search engines are not looking favorably on pages like that. Especially Google. Googles getting pretty cut throat about it. And the reason is, they provide a service. They want people to come to Google and get good out of it. The only way to get good out of it is, to find pages that are actually helpful. So when people ask, how do we write copy that is good for humans and good for search engines? You cant forget the first part. Focus on the first part first. Make your copy good for human beings. Its got to communicate your message. If its providing good information about your topic, search engines actually like that better that just bunch of keywords in there that sound like your talking in chant. So thats the first thing to keep in mind. When people talk about copywriting, they often talk about sales pages. Most people who create those pages arent really focused on SEO at all. They are getting traffic to those pages from other sources besides search engines. So when we are talking about web copy for the most part, when we are talking about it in SEO terms, we are talking about other kinds of copy. So you have a website about organic

gardening and on your home page you talk a little bit about organic gardening. You have a page with a different aspect of organic gardening. Remember the first rule is to make the page helpful to human beings and then you want to do what you might call SEO-affying your page. The other guys have talked about that a little bit. I know that in lucid SEO we are going in a little more detail about it. But heres some examples of the things you might do to SEO-affy your copy. So youve made it useful to human beings. Then you want to inject your keyword into the copy or just go back and make sure your keywords are in your copy in ways that will make the search engines really like your page. So again, lets go back to something that is not even on your page in the way most people think about it. Your title tag. Thats copy. People wont think about it as copy but its copy. Copy doesn't mean just the text on the middle of your page, its all the copy on your page. Tim mentioned the ALT tag in the image tag earlier. Thats copy too. But getting back to the actual stuff that the human being can read on the page. Start with the title tags that show up in the title bar of your browser. Make sure your keywords are in it. On your page, you will have a headline or two. Youre going to have H1 tags, H2 tags, H3 tags, anything with an H in it. Put your keywords in there. Then you want to make sure your keywords are in the actual text on the page, and you want to have a healthy amount of text on the page. If you just have a few keywords on the page, or a few words on the page thats probably not going to cut the mustard. What you really want is a healthy bit of text with your keywords in it in a natural way. So if youre trying to write human readable stuff, how do you do that? Well its pretty easy, actually. Start by talking about your topic and use your keywords early and often in your copy. That is the rule of thumb. Early and often, just use your keywords. You dont need to get all in a twist about keyword density and all that stuff. Just use your keywords early and often naturally. Also, something else to mention, that is becoming relevant with search engines is related keywords. I wont go in to too much detail, but using stuff that is related to your keywords, but not exactly your keywords. So synonyms for your keywords. Topical stuff that relates to your keyword. Googles getting smarter, they are getting smarter all the time and they are going to be moving in the direction of really trying to figure out what the page is about. So dont just say, well my keyword is organic gardening. III include 67 instances of organic gardening on my page. Thats not going to do it. Include organic gardening, a few times, 10 times, how ever many times, just a healthy number and also include related concepts in your copy that search engines will like. If you do that, your going to end up with copy search engines like. But your not going to fix it so human beings will look at your page and say, uuuggghhh! This

is junk and pull away. This report has been compiled from information contained in "Search Engine Revolution - Making The Search Engines Work For You." --- End Report --- If you found this short report helpful, you can download the entire package, Search Engine Optimisation For The Real World - SEO Techniques For Everyday Webmasters, by clicking here The full package, Search Engine Optimisation For The Real World - SEO Techniques For Everyday Webmasters includes: Master Resale Rights You keep 100 of the profit from every copy you sell Downloadable CD Download and listen at your convenience in your car or on your MP3 player Transcript in PDF format Print it out for easy reading and note taking Sales page Simply upload it and let it sell the package for you Thank you page for your customers to download the package Hassle free. Customize a couple links and upload the page to your server Legal Disclaimer and Terms of Service pages Gives your customers a feeling of security and peace of mind Graphics package for the HTML sales page Professionally designed graphics helps convert more visitors into customers Marketing kit to promote the package Saves you time and headaches trying to come up with your own promotional material Order your copy of Search Engine Optimisation For The Real World - SEO Techniques For Everyday Webmasters with Master Resale Rights for only 7usd

## DOWNLOAD HERE

| Similar manuals:                                                          |
|---------------------------------------------------------------------------|
| Advanced SEO Techniques                                                   |
| Advanced SEO Techniques - Turbocharge Your Traffic & Profits On Autopilot |
| Advanced SEO Techniques                                                   |
| Advanced SEO Techniques                                                   |
| Advancaed SEO Techniques                                                  |
| Advanced SEO Techniques                                                   |
| Advanced SEO Techniques                                                   |
| Advanced SEO Techniques                                                   |
| Advanced SEO Techniques                                                   |

Advanced SEO Techniques

Advanced SEO Techniques

SEO Techniques That Force Search Engines To Help YOU

Advanced SEO Techniques

Advanced SEO Techniques

Advanced SEO Techniques 2009

Advanced SEO Techniques

Advanced Seo Techniques

Advanced SEO Techniques + MRR & PLR License

Advanced SEO Techniques

Advanced SEO Techniques

Ken Kirkpatrick - Advanced SEO Techniques Turbocharge

Advanced SEO Techniques

Advanced SEO Techniques

AdvancedSEO Techniques

Advanced SEO Techniques

Advanced SEO Techniques

Advanced SEO Techniques

Advanced SEO Techniques-MRR

Advaced SEO Techniques

Advanced SEO Techniques PLR

Advanced SEO Techniques

Advanced SEO Techniques - Turbocharge Your Traffic & Profits

Advanced SEO Techniques

Advanced SEO Techniques: Turbocharge Your Traffic & Profits

Advanced SEO Techniques With PLR

Advanced SEO Techniques

Advanced SEO Techniques

Advanced SEO Techniques

Advanced SEO Techniques

Advanced SEO Techniques With Private Label Right

How To Make Almost \$800 Per Month From Squidoo And Seo Techniques